## Министерство науки и высшего образования РФ Федеральное государственное автономное образовательное учреждение высшего образования «СИБИРСКИЙ ФЕДЕРАЛЬНЫЙ УНИВЕРСИТЕТ»

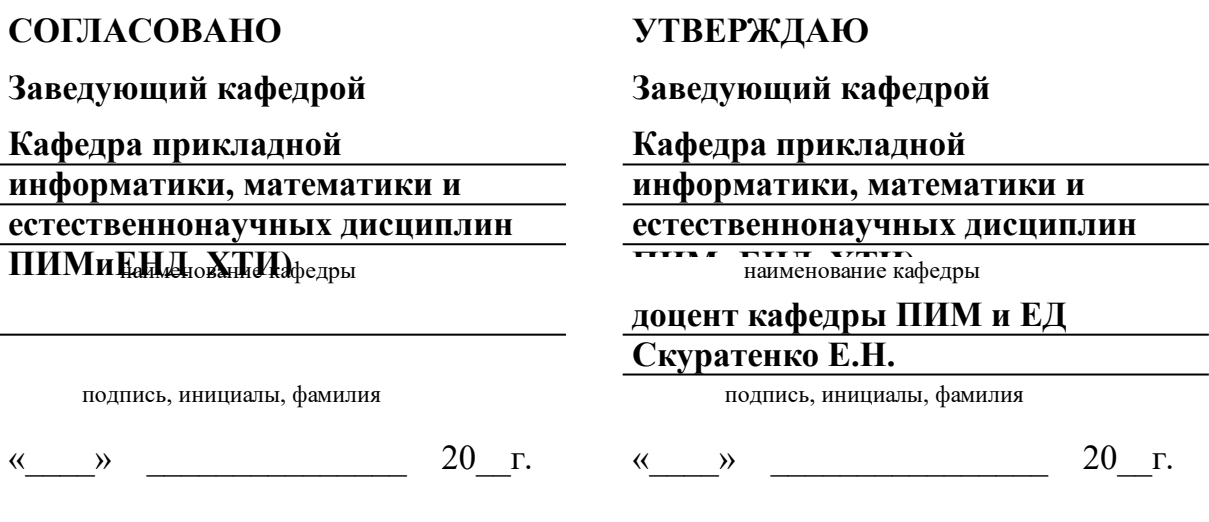

институт, реализующий ОП ВО

институт, реализующий дисциплину

## **РАБОЧАЯ ПРОГРАММА ДИСЦИПЛИНЫ ИНФОРМАТИКА**

Дисциплина Б1.О.09 Информатика

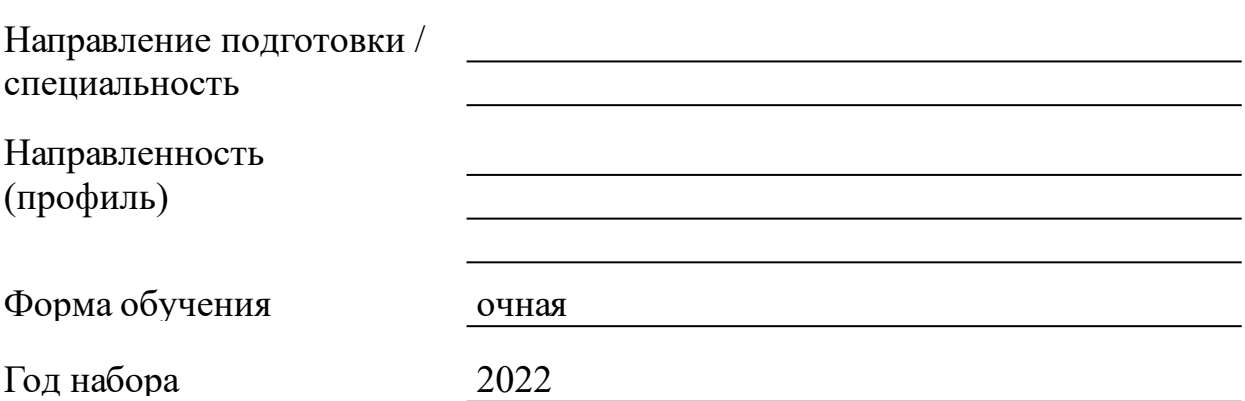

Красноярск 2022

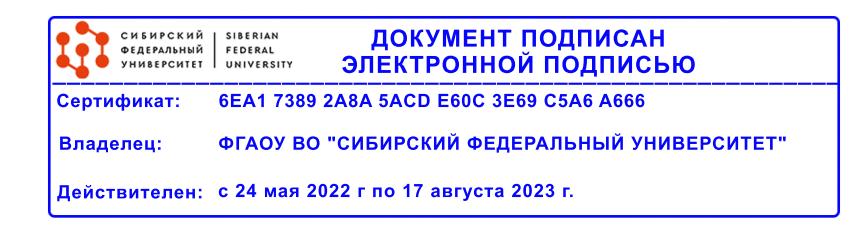

# **РАБОЧАЯ ПРОГРАММА ДИСЦИПЛИНЫ**

составлена в соответствии с Федеральным государственным образовательным стандартом высшего образования с учетом профессиональных стандартов по укрупненной группе

# 150000 «МАШИНОСТРОЕНИЕ»

Направление подготовки /специальность (профиль/специализация)

## 15.03.05 Конструкторско-технологическое обеспечение машиностроительных производств

Программу составили канд. физ.-мат. наук, доцент, Таскин А.Н.

### **1 Цели и задачи изучения дисциплины**

1.1 Цель преподавания дисциплины

Целью преподавания дисциплины «Информатика» является формирование компетенций в соответствии с ФГОС ВО, определенных учебным планом данного направления подготовки.

Для реализации данной цели необходимо:

- ознакомить учащихся с основами современных информационных технологий, тенденциями их развития, техническими средствами и программным обеспечением, необходимыми для жизни и деятельности в информационном обществе;

- научить студентов практическому использованию средств новых информационных технологий (НИТ) в образовании, при решении прикладных задач в различных предметных областях и применению мультимедиа технологий в образовательной и научной деятельности.

Воспитательной целью дисциплины «Информатика» является формирование у студентов научного, творческого подхода к информационным ресурсам и средствам работы с ними.

1.2 Задачи изучения дисциплины

Студенты должны:

знать основные понятия терминологии информационных технологий; принципы построения и использования информационных технологий при решении различных прикладных задач; основные требования информационной безопасности;

уметь использовать информационные технологии на необходимых этапах решения прикладных задач;

владеть навыками работы в популярных приложениях MS Office, использования технологий Internet и электронной почты.

1.3 Перечень планируемых результатов обучения по дисциплине (модулю), соотнесенных с планируемыми результатами освоения образовательной программы

### **ОПК-10:Способен разрабатывать алгоритмы и компьютерные программы, пригодные для практического применения.**

1.4 Место дисциплины (модуля) в структуре образовательной программы

Информатика

Начертательная геометрия и инженерная графика Физика Математический анализ Основы САПР Разработка управляющих программ для станков с ЧПУ в САМ-

средах

1.5 Особенности реализации дисциплины Язык реализации дисциплины Русский.

Дисциплина (модуль) реализуется с применением ЭО и ДОТ

https://e.sfu-kras.ru/course/view.php?id=618

# **2. Объем дисциплины (модуля)**

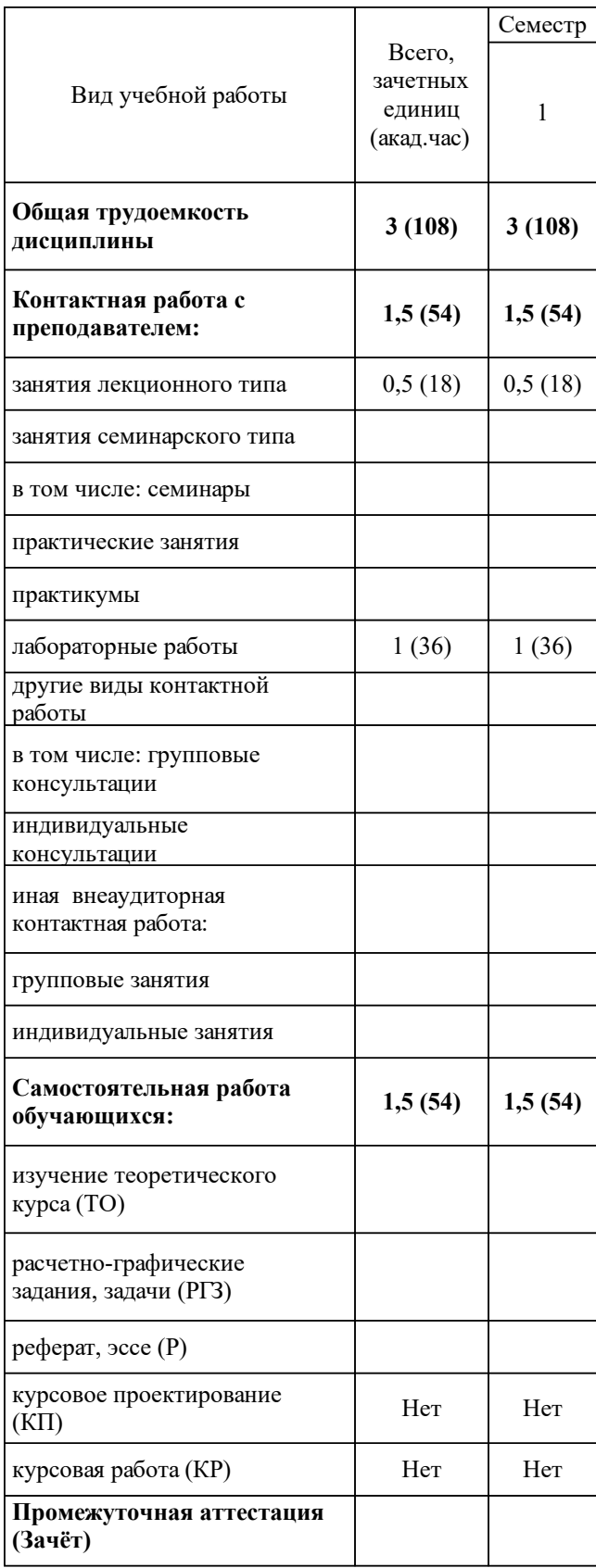

# **3 Содержание дисциплины (модуля)**

## 3.1 Разделы дисциплины и виды занятий (тематический план занятий)

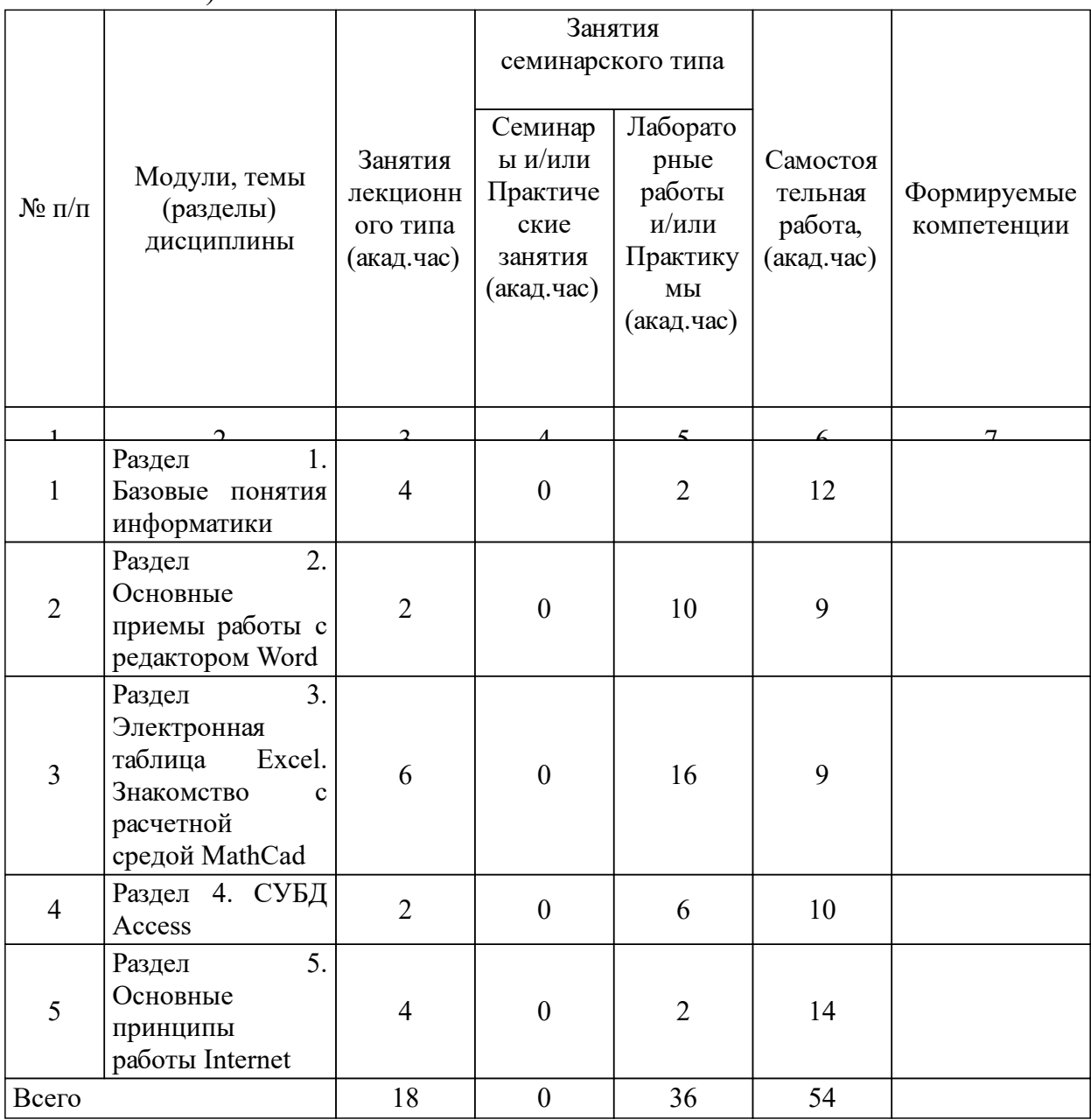

## 3.2 Занятия лекционного типа

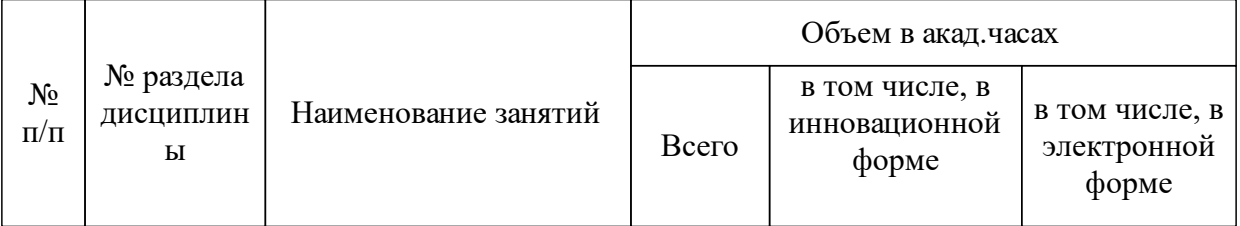

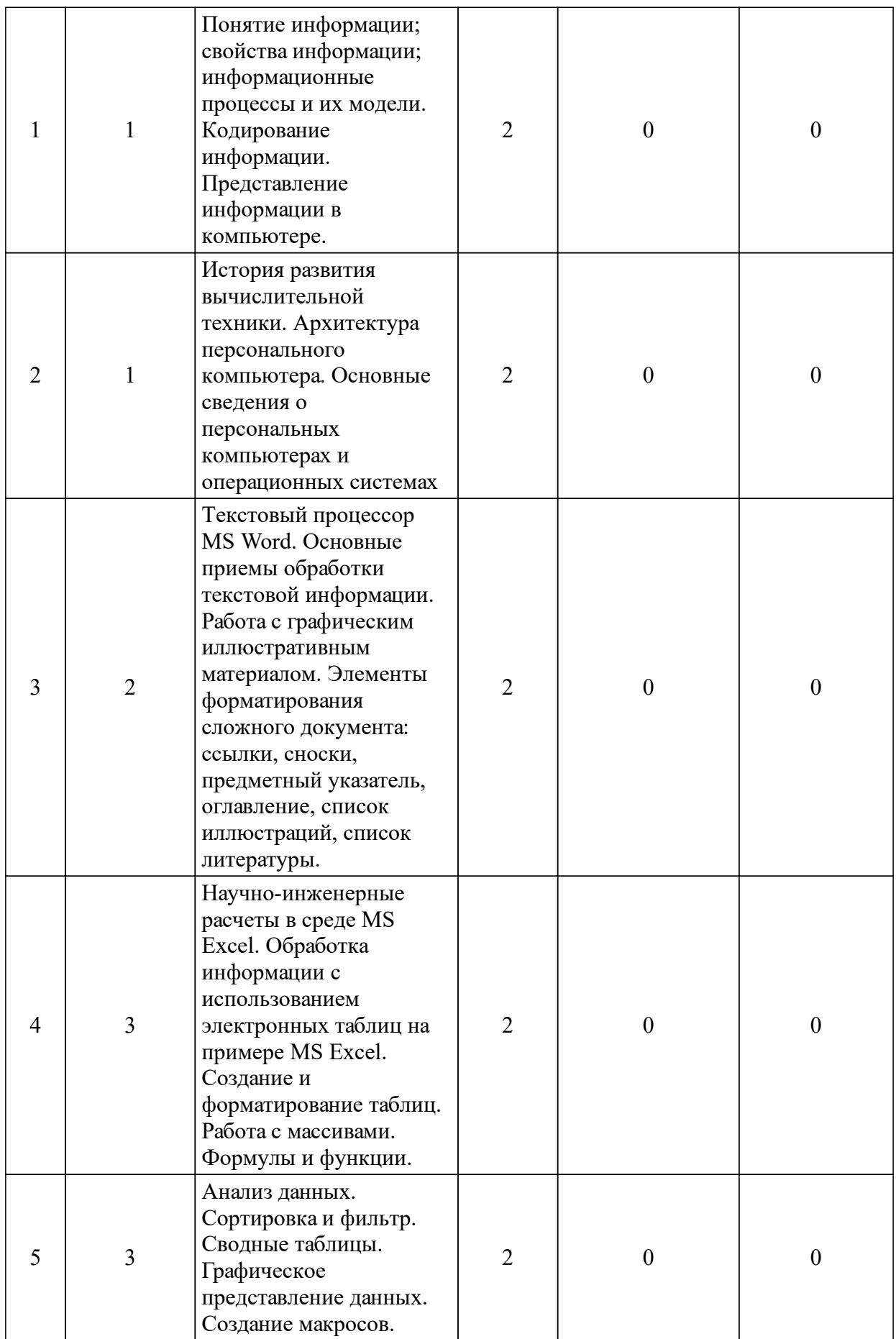

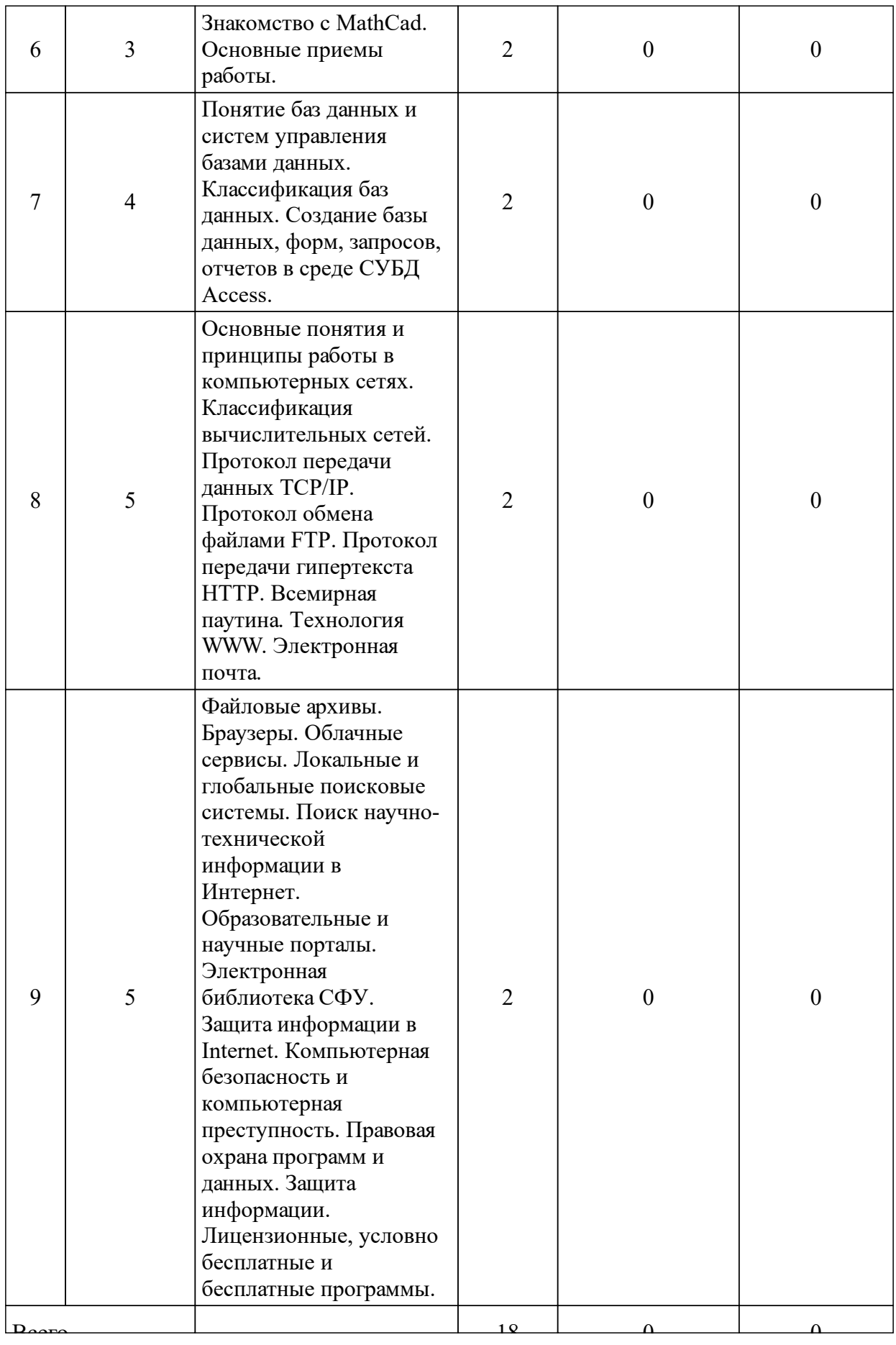

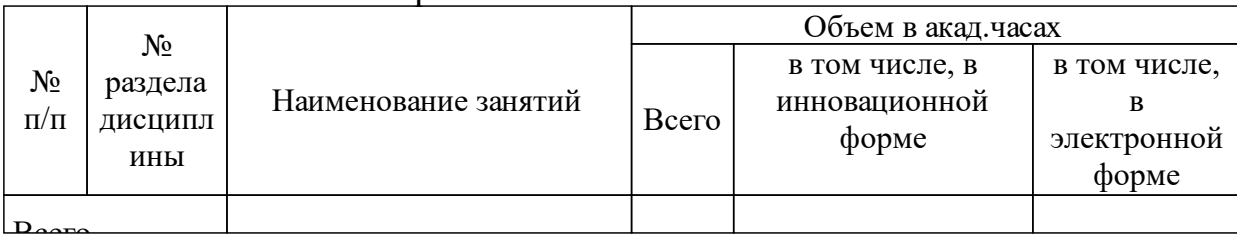

### 3.3 Занятия семинарского типа

#### № п/п N<sub>o</sub> раздела дисципл ины Наименование занятий Объем в акад.часах Всего в том числе, в инновационной форме в том числе, в электронной форме 1 1 Операционная система Windows. Использование графического интерфейса. Управление файлами, папками и дисками. Прикладные программы. Знакомство и регистрация в системе Moodle для работы с электронным курсом 2 0 0 0  $2 \mid 2$ Word. Набор и форматирование текста. Связывание и встраивание объектов различного типа в документ 2 0 0 0 3 2 Word. Стилевое форматирование. Работа со сложным документом: оглавление, список иллюстраций, список литературы, предметный указатель, закладки, перекрестные ссылки и гиперссылки. Редактор формул 4 0 0 0 4 2 Word. Организация рассылок, работа с шаблонами, элементами управления, защита документа. Работа в среде PowerPoint, формирование презентаций 4 0 0 0

### 3.4 Лабораторные занятия

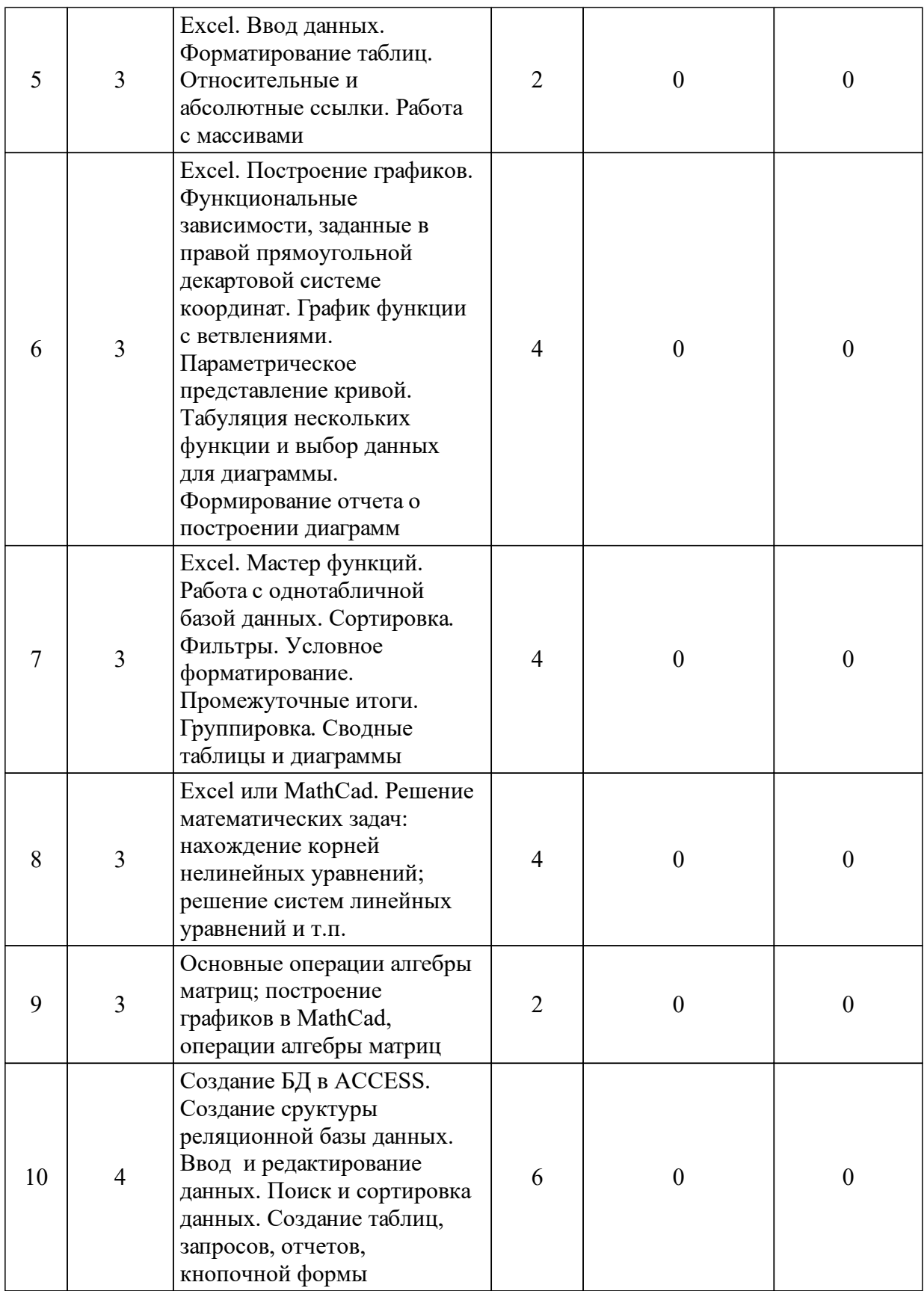

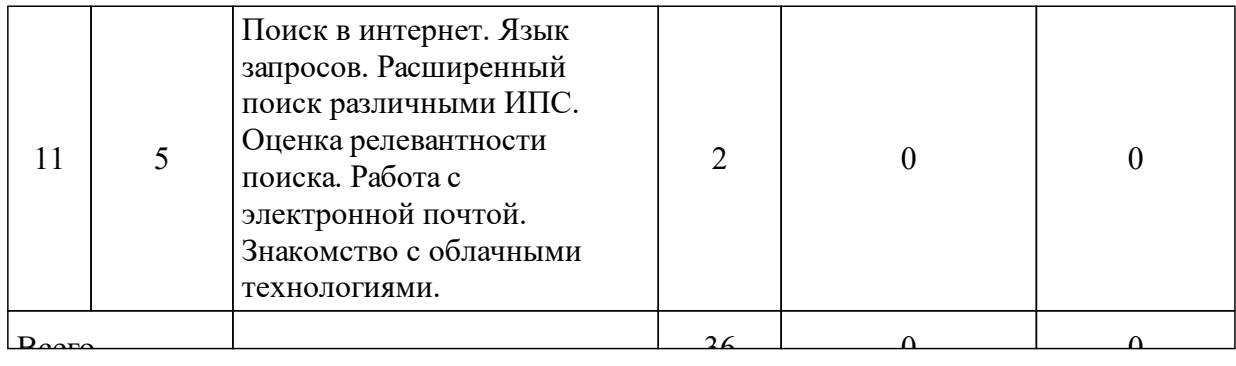

### **5 Фонд оценочных средств для проведения промежуточной аттестации**

Оценочные средства находятся в приложении к рабочим программам дисциплин.

## **6 Перечень основной и дополнительной учебной литературы, необходимой для освоения дисциплины (модуля)**

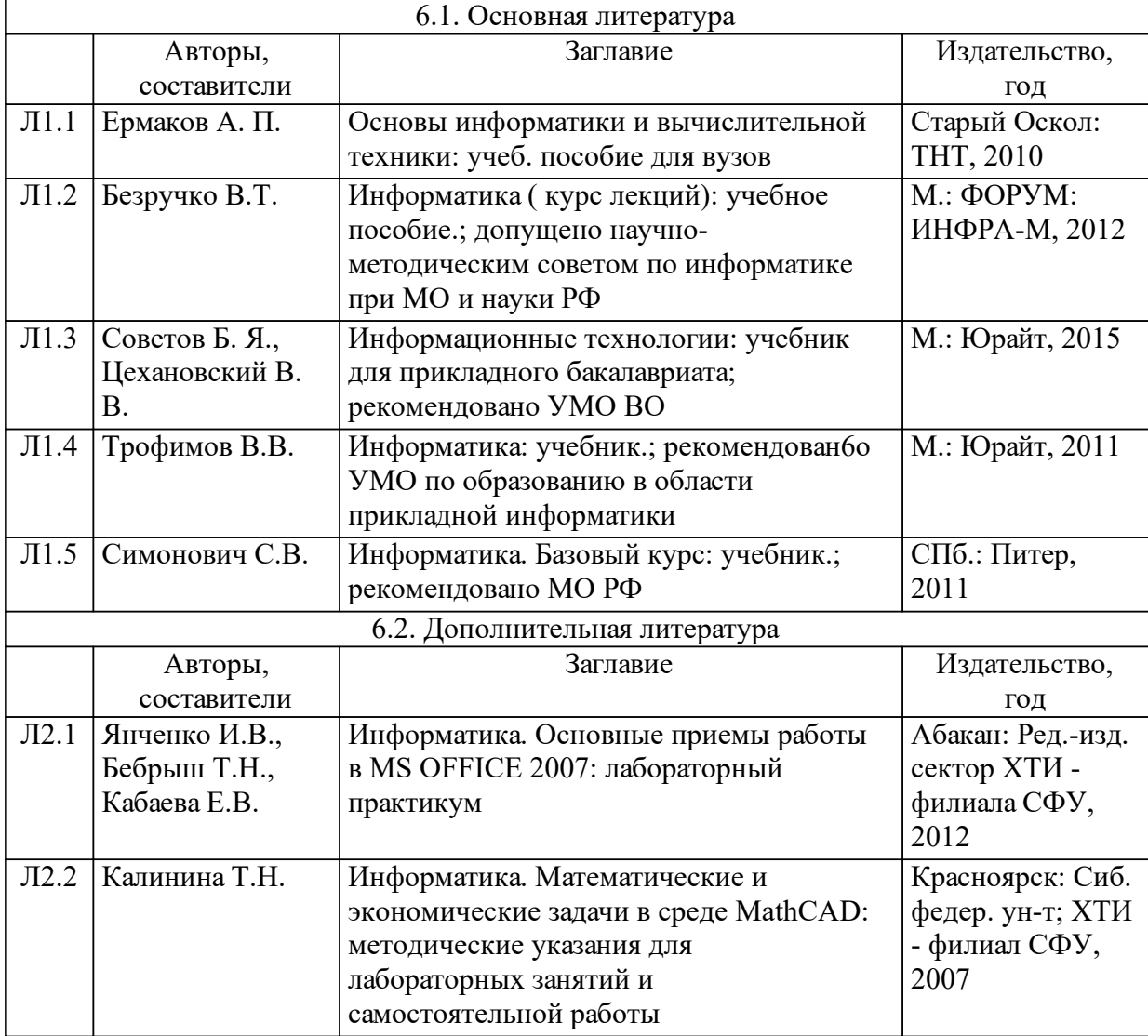

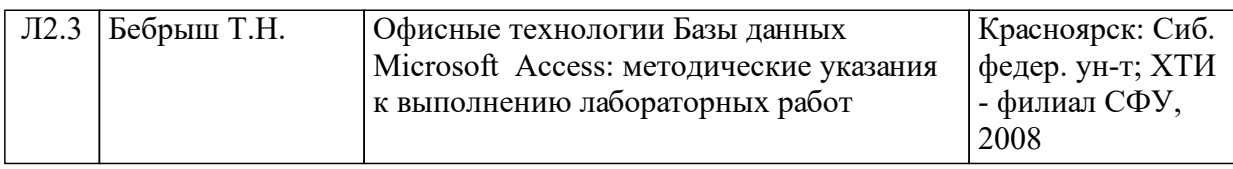

### **7 Перечень ресурсов информационно-телекоммуникационной сети «Интернет», необходимых для освоения дисциплины (модуля)**

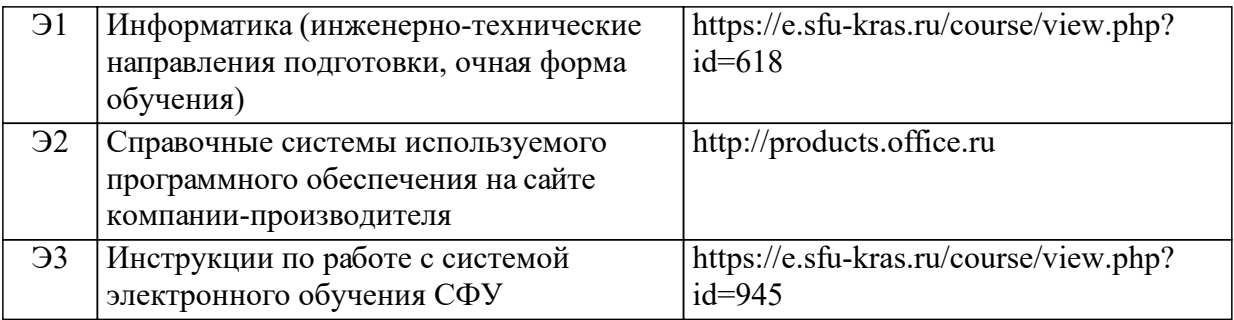

## **8 Методические указания для обучающихся по освоению дисциплины (модуля)**

Материал курса структурирован и представлен по разделам.

Теоретический материал, содержащийся в курсе, является обзорным, т. е. не полностью отражает суть рассматриваемых вопросов. Для закрепления теоретического материала в курсе содержатся тесты, задания лабораторных работ, реферативные задания и контрольные вопросы к защите лабораторных работ.

Часть заданий лабораторных работ выполняются по индивидуальным вариантам. Вариант задания к лабораторной работе определяется как неделимый остаток от деления числа, образованного последними двумя цифрами студенческого билета на число вариантов.

По окончании изучения курса студент сдает зачет. Оценка формируется на основе бально-рейтинговой системы утвержденной в СФУ.

Учебно-методическое обеспечение дисциплины в полном объеме и рекомендуемой последовательности изучения размещено в системе электронного обучения СФУ, URL: https://e.sfu-kras.ru/course/view.php?  $id=618$ .

Содержание видов/форм учебной деятельности по разделам:

РАЗДЕЛ 1. БАЗОВЫЕ ПОНЯТИЯ ИНФОРМАТИКИ

Лекция 1. Понятие информации. Свойства информации. Информационные процессы и их модели. Кодирование информации. Представление информации в компьютере.

Лекция 2. История развития вычислительной техники. Архитектура персонального компьютера. Основные сведения о персональных компьютерах и операционных системах.

Расчетно-графическая работа. Тема «Представление информации в компьютере».

Лабораторная работа 1. Операционная система Windows. Использование графического интерфейса. Управление файлами, папками и дисками. Прикладные программы. Знакомство и регистрация в системе Moodle для работы с электронным курсом

Тест 1. Базовые понятия информатики

РАЗДЕЛ 2. ОСНОВНЫЕ ПРИЕМЫ РАБОТЫ С РЕДАКТОРОМ **WORD** 

Лекция 3. Текстовый процессор MS Word. Основные приемы обработки текстовой информации. Работа с графическим иллюстративным материалом. Элементы форматирования сложного документа

Лабораторная работа 2. Word. Набор и форматирование текста. Связывание и встраивание объектов различного типа в документ

Лабораторная работа 3. Стилевое форматирование. Работа со сложным документом: оглавление, список иллюстраций, список литературы, предметный указатель, закладки, перекрестные ссылки и гиперссылки. Редактор уравнений

Лабораторная работа 4. Работа в среде PowerPoint, формирование презентаций

Тест 2. Основные приемы работы с редактором Word и PowerPoint

### РАЗДЕЛ 3. ЭЛЕКТРОННАЯ ТАБЛИЦА EXCEL

Знакомство с расчетной средой MathCad

Лекция 4. Научно-инженерные расчеты в среде MS Excel. Обработка информации с использованием электронных таблиц на примере MS Excel. Создание и форматирование таблиц. Сортировка и фильтр. Сводные таблицы. Формулы и функции

Лекция 5. Научно-инженерные расчеты в среде MS Excel. Работа с массивами. Анализ данных. Графическое представление данных. Создание макросов, основные операторы VBA

Лекция 6. MathCad. Основные приемы работы в MathCad

Лабораторная работа 5. Excel. Ввод данных. Форматирование таблиц. Относительные и абсолютные ссылки. Работа с массивами

Лабораторная работа 6. Excel. Табуляция функции. Построение графиков. Функциональные зависимости, заданные в правой прямоугольной декартовой системе координат. График функции с ветвлениями. Параметрическое представление кривой

Лабораторная работа 7. Excel. Работа с однотабличной базой данных. Сортировка. Фильтры. Условное форматирование. Промежуточные итоги. Группировка. Сводные таблицы и диаграммы

Лабораторная работа 8. Excel. Решение физико-математических задач: нахождение корней уравнений; решение СЛАУ, анализ функции

Лабораторная работа 9. MathCad. Решение математических задач: нахождение корней нелинейных уравнений; решение систем линейных уравнений, вычисление интегралов и т.п., построение графиков

Тест 3. Электронная таблица Excel и среда MathCad

### РАЗДЕЛ 4. СУБД ACCESS

Лекция 7. Понятие баз данных и систем управления базами данных. Классификация баз данных. Создание запросов, отчетов в среде СУБД Access

Лабораторная работа 10. Создание БД в Access. Создание структуры табличной базы данных. Ввод и редактирование данных. Поиск и сортировка данных. Создание таблиц, запросов, форм, отчетов, кнопочной формы

Тест 4. СУБД Access

### РАЗДЕЛ 5. ОСНОВНЫЕ ПРИНЦИПЫ РАБОТЫ INTERNET

Лекция 8. Основные понятия и принципы работы в компьютерных сетях. Классификация вычислительных сетей. Протокол передачи данных TCP/IP. Протокол обмена файлами FTP. Протокол передачи гипертекста HTTP. Всемирная паутина. Технология WWW. Электронная почта.

Лекция 9. Поисковые системы. Поиск научно-технической информации в Интернет. Научно-образовательные порталы. Электронная библиотека СФУ. Компьютерная безопасность и преступность. Защита информации. Лицензионные, условно бесплатные и бесплатные программы.

Лабораторная работа 11. Поиск в интернет. Язык запросов. Расширенный поиск различными ИПС. Оценка релевантности поиска. Работа с электронной почтой. Знакомство с облачными технологиями

Тест 5. Основные принципы работы Internet

Учебно-методическое обеспечение для самостоятельной работы обучающихся из числа инвалидов и лиц с ограниченными возможностями здоровья предоставляются в формах:

для лиц с нарушениями зрения: в форме электронного документа в библиотеке и в ЕИОС СФУ,

для лиц с нарушениями слуха: в печатной форме в библиотеке, в форме электронного документа в библиотеке и ЕИОС СФУ,

для лиц с нарушениями опорно-двигательного аппарата: в печатной форме, в форме электронного документа в библиотеке и ЕИОС СФУ.

## **9 Перечень информационных технологий, используемых при осуществлении образовательного процесса по дисциплине (модулю) (при необходимости)**

9.1 Перечень необходимого программного обеспечения

9.1.1 При изучении дисциплины используется программное обеспечение – MS Office 2007, актуальные версии интернет-браузера (Mozilla, Firefox, Chrome, Opera и др.), математическое программное обеспечение MathCad.

9.2 Перечень необходимых информационных справочных систем

9.2.1 В качестве справочной системы используется: встроенная в программный пакет MS Office справочная система и сайт компании-производителя, URL: https://products.office.com, глоссарий в ЭИОС СФУ

## **10 Материально-техническая база, необходимая для осуществления образовательного процесса по дисциплине (модулю)**

Для осуществления образовательного процесса учебные аудитории оснащены компьютерной техникой:

- А-104, А-105, А-106, А-204 (компьютерные классы, 12 рабочих мест) – компьютеры с программным обеспечением Microsoft Office версии 2007 и выше, современной версией интернет-браузеров (Google Chrome, Mozilla Firefox, Safari 6 и выше, Internet Explorer 9 и выше), с математическим программным обеспечением MathCad;

- A-219, A-229, А-305 (лекционные) – проекционная техника.

Работа с содержимым электронного образовательного ресурса ЭИОС СФУ возможна с использованием не только компьютера, но и мобильных устройств (планшет, смартфон).